# **Release Notes U-GOV 20.09.02.00**

**Data di rilascio** 17 Sep 2020

### **Composizione**

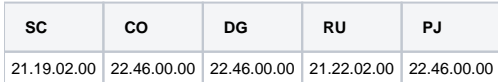

#### **Sommario**

- [U-GOV Contabilità 22.46.00.00 Release Notes](#page-0-0)
- [U-GOV Documenti Gestionali 22.46.00.00 Release Notes](#page-1-0)
- [U-GOV Gestione Progetti 22.46.00.00 Release Notes](#page-2-0)

# <span id="page-0-0"></span>U-GOV - Contabilità 22.46.00.00 Release Notes

## Nuove Funzionalità

### **CONTABILITA ECONOMICA - Rendiconto PagoPA**

[CO-38291] - E' stato rilasciato un automatismo per cui se attivato il parametro contabile ATTIVA\_RENDPA\_AUTO è possibile automatizzare l'operazione di scarico dei rendiconti PAGOPA.

### **CONTABILITA ECONOMICA - Seleziona Dg con Iuv per Ordinativo**

[CO-38382] - nella funzione di menu 'Seleziona Dg con Iuv per Ordinativo' sono stati aggiunti i dg di tipo Generico Entrata Solo Coge, Nota Incasso, Nota Credito Acquisto,

### **CONTABILITA ECONOMICA - Seleziona dg per ordinativo coge**

[CO-38391] - in presenza di dialogo con sistema Siope+ in fase di creazione di un Ordinativo di Pagamento è possibile valorizzare il campo Id File Cassiere con il file destinato al Cassiere che contiene l'elenco dei soggetti beneficiari; tale operazione è possibile se il dg predecessore è un Generico Uscita sul quale è stato acceso il flag Elenco Soggetti; la modifica sarà operativa da inizio ottobre con l'entrata in esercizio della versione 1.5 del sistema Siope+

### **CONTABILITA ECONOMICA - stampa prospetto SIOPE**

[CO-38085] - nella stampa Prospetto Siope è stato aggiunto il parametro di input Sotto Tipo Siope mediante il quale l'utente decide se riferire il report a tutti i codici siope, oppure ai soli codici siope correnti (che non rientrano nè nei Contributi agli Investimenti in Entrata nè negli Investimenti in Uscita) oppure a soli codici siope di investimento (che rientrano nei Contributi agli Investimenti in Entrata o negli Investimenti in Uscita)

### **Controllo Prelevamenti Ricerca**

- [CO-38086] tra le Stampe Coge è stata aggiunta la stampa Prelevamenti per Ricerca; 1) la stampa Sintetica totalizza gli ordinativi di pagamento relativi a costi non di investimento finanziati da progetti esclusi dal fabbisogno; la stampa presenta in riga i codici siope e in colonna i tipi di esclusione fabbisogno (Ricerca Base, Ricerca Applicata Affari Economici, Ricerca Applicata Sanità) e i tipi di finanziatore esterno (Stato, Privati, UE, ExtraUE);
- 2) la stampa Analitica presenta gli ordinativi totalizzati dalla stampa Sintetica; l'accesso corrispondente alla nuova stampa è CO02ZPRRIC\_READ

## Anomalie risolte

### **CONFIGURAZIONI CONTABILI - Conti ausiliari**

[CO-38373] - Corretto errore per cui il blocco al salvataggio di un conto ausiliario con esercizio, UE ed iban uguali a quelli di un conto ausiliario esistente, veniva effettuato anche sui conti annullati.

### **CONTABILITA ANALITICA - Stampa movimenti analitici**

[CO-38389] - Ottimizzata stampa

### **CONTABILITA ECONOMICA - Contabilità Economica generico**

[CO-38383] - Corretta valorizzazione voce coan in contabilizzazione di note credito da fatture di esercizi eterogenei

### **CONTABILITA ECONOMICA - Seleziona Dg con Iuv per Ordinativo**

[CO-38462] - Risolta una imprecisione nell'aggiornamento delle griglie di log, che in alcuni casi causava un notevole rallentamento nell'apertura delle stesse

### **CONTABILITA ECONOMICA - stampa stock debiti commerciali**

[CO-38380] - Corretto errore per cui la stampa Stock Debiti Commerciali recuperava documenti con data scadenza maggiore della data situazione selezionata, nel caso in cui la data scadenza del documento fosse stata modificata.

# <span id="page-1-0"></span>U-GOV - Documenti Gestionali 22.46.00.00 Release Notes

### Nuove Funzionalità

### **Ciclo Missioni**

- [DG-23320] Nel DG Missione, tra i criteri di ricerca del pannello 'Criteri Missione' è stato aggiunto il flag 'Controllo giustificativi cartacei'. Tale flag è stato aggiunto per permettere dei controlli per chi utilizza il modulo U-web missioni ed ha implementato il processo di dematerializzazione dei giustificativi di spesa
- [DG-23367] Per chi ha attivo il modulo U-web missioni nella stampa della missione, nel riquadro Dati della missione, è stato aggiunto il campo Note del richiedente per il rimborso.

### **Incassi PagoPA**

- [DG-23089] su un dg di tipo Fattura Proforma, Fattura Vendita, Generico Entrata, Nota Incasso è stato aggiunto il flag PagoPA Manuale che consente all'utente di qualificare un dg incassato attraverso il circuito PagoPA ma dove lo Iuv non è riconosciuto da UGov; tale flag è visibile solo in un Ateneo che non ha attivato alcuna integrazione tra UGov e un sistema PagoPA;
- [DG-23357] E' disponibile anche il 'Codice avviso' tra gli attributi dell'estensione PagoPA

Impatti su ws e frontiera:

aggiunto codice\_avviso nel ws di read

aggiunto codice avviso nel ws di create, non obbligatorio

aggiunto codice\_avviso nelle tabelle di frontiera, non obbligatorio

[DG-22810] - Dal 01/10/2020 nella struttura della fattura elettronica attiva è prevista la nuova modalità di pagamento Pago Pa (MP23). A fronte di questa nuova modalità viene anche compilato il tag <CodicePagamento> con il codice IUV presente nell'estensione pago Pa

#### **Siope+**

[DG-23407] - su un dg di tipo Generico Uscita è stato aggiunto il flag Elenco Soggetti che l'utente deve accendere quando accompagna il dg con un file destinato al Cassiere che contiene l'elenco dei soggetti beneficiari

#### **DG Area Contabile (Estensione Indirizzo)**

[DG-23091] - Nel file XML delle fatture di vendita, è stata aggiunta la valorizzazione della modalità di pagamento MP23 relativa a PAGOPA, in caso di incasso avvenuto all'interno del circuito PagoPA senza integrazione tra UGOV e sistema Pagopa; senza valorizzare l'IBAN e le altre coordinate di pagamento

### Anomalie risolte

### **Ciclo Missioni**

[DG-23442] - Per chi utilizza il modulo U-web missioni, è stato risolto il problema per cui in alcuni casi non era visibile nelle spese della missione il campo 'Nota rimborso per richiedente'

#### **Registri IVA**

[DG-23287] - Modificata visibilità dei comandi di creazione dei registri iva dai documenti passivi, in modo che non risultino utilizzabili dalle Operazioni Massive.

### **DG Area Contabile (Estensione Coge)**

[DG-23328] - corretto controllo in fase di modifica cup su ext coge

### **Fattura Elettronica Passiva**

[DG-23420] - Modificato calcolo ammontare imponibile nel cruscotto fe per tenere conto di 6 decimali del prezzo unitario, invece di 4

# <span id="page-2-0"></span>U-GOV - Gestione Progetti 22.46.00.00 Release Notes

# Anomalie risolte

### **Maschera Gestione Progetti**

[PJ-18696] - all'interno della progetti per area amministrativa è stato corretta la visualizzazione del menu a tendina con i valori per il tipo di esclusione del fabbisogno